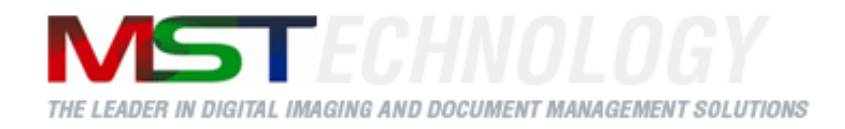

# **MST Viewer (.Net)®**

A MS Technology Product

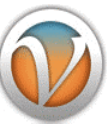

**Digital Imaging and Document Management Solutions**

# **Developer Guide**

Version 1.00.20

Copyright © 2020 MS Technology, Inc. All rights reserved.

P.O. Box 471843 Charlotte, NC 28247

Tel: (704) 544 – 3403 Fax: (704) 544 – 0262 Email:  $info@ms-technology.com$ 

[www.ms-technology.com](http://www.ms-technology.com/)

# **Contents**

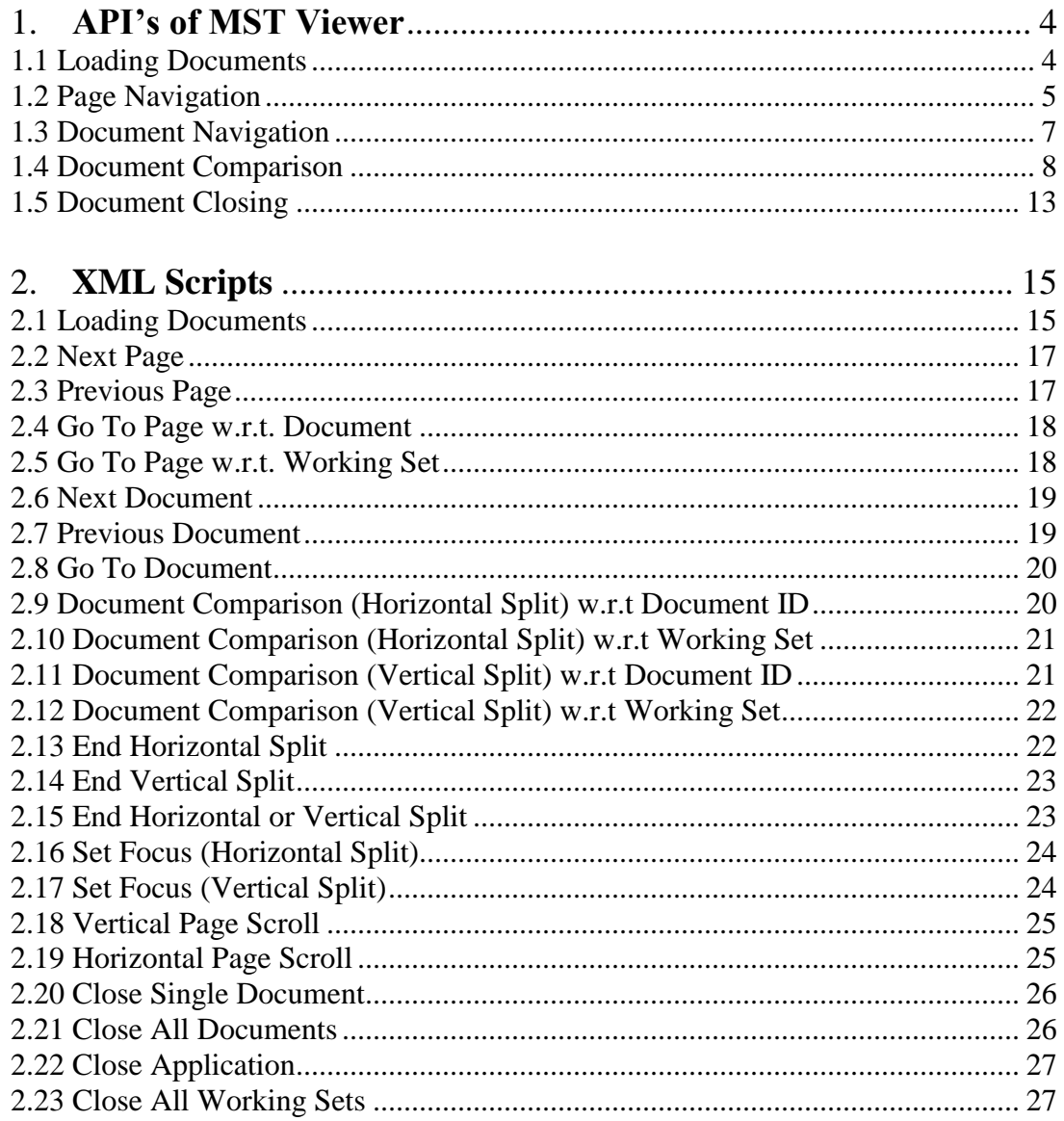

# <span id="page-3-0"></span>**1.API's of MST Viewer**

# <span id="page-3-1"></span>**1.1 Loading Documents**

Sub **LoadViewer**(*strLoadDocXML* As **String**) Member of **PlugVBComLib**.**IMSVBCom**

#### **Parameters Info**

**a) strLoadDocXML:** An Xml stream defining one or more documents to be rendered.

#### **e.g.**

*<xml> <Documents> <Document> <WorkingSetName>XXX</WorkingSetName> <DocumentName>XXX</DocumentName> <DocumentRetrieveURL>http://XXX</DocumentRetrieveURL> <ECMDocumentId>XX</ECMDocumentId> <RenderingMode>DuringDownload</RenderingMode> </Document> </xml>*

# <span id="page-4-0"></span>**1.2 Page Navigation**

 Sub **NextPage**(string strActionXML) Member of **PlugVBComLib**.**IMSVBCom**

#### **Parameters Info**

**a) strActionXML:** An Xml stream defining "Next Page" action.

The XML needs to be in the below format:

**e.g.** *<xml> <Action> <Type>NextPage</Type> </Action> </xml>*

 Sub **PreviousPage**(string strActionXML) Member of **PlugVBComLib**.**IMSVBCom**

#### **Parameters Info**

a) **strActionXML:** An Xml stream defining 'Previous Page' action.

The XML needs to be in the below format:

**e.g.** *<xml> <Action> <Type>PreviousPage</Type> </Action> </xml>*

 Sub **GoToPage\_Document**(string strActionXML) Member of **PlugVBComLib**.**IMSVBCom**

#### **Parameters Info**

**a) strActionXML:** An Xml stream defining "Goto Page" action w.r.t. document ID.

**e.g.** *<xml> <Action> <Type>GoToPage\_Document</Type> <WorkingSetName >XXX</ WorkingSetName> <ECMDocumentId>XXX</ECMDocumentId> <Document\_PageNo >XXX</ Document\_PageNo > </Action> </xml>*

 Sub **GoToPage\_WorkingSet**(string strActionXML) Member of **PlugVBComLib**.**IMSVBCom**

#### **Parameters Info**

**a) strActionXML:** An Xml stream defining "Goto Page" action w.r.t. Working Set.

**e.g.** *<xml> <Action> <Type>GoToPage\_Workingset</Type> <WorkingSetName >XXX</ WorkingSetName> <WorkingSet\_PageNo>XX</WorkingSet\_PageNo> </Action> </xml>*

# <span id="page-6-0"></span>**1.3 Document Navigation**

- Sub **NextDocument**(string strActionXML) Member of **PlugVBComLib**.**IMSVBCom Parameters Info**
	- a) **strActionXML:** An Xml stream defining 'Next Document' action.

```
The XML needs to be in the below format:
e.g.
<xml>
<Action>
<Type>NextDocument</Type>
</Action>
</xml>
```
- Sub **PreviousDocument**(string strActionXML) Member of **PlugVBComLib**.**IMSVBCom Parameters Info**
	- a) **strActionXML:** An Xml stream defining 'Previous Document' action.

The XML needs to be in the below format:

```
e.g.
<xml>
<Action>
<Type>PreviousDocument</Type>
</Action>
</xml>
```
- Sub **GoTo\_Document**(string strActionXML) Member of **PlugVBComLib**.**IMSVBCom Parameters Info**
	- a) **strActionXML:** An Xml stream defining 'Goto Document' action.

**e.g.** *<xml> <Action> <Type>GoTo\_Document</Type> < WorkingSetName>XXX</WorkingSetName> <ECMDocumentId>XXX</ECMDocumentId> </Action> </xml>*

# <span id="page-7-0"></span>**1.4 Document Comparison**

 Sub **Split\_Horizontal\_WorkingSet**(string strActionXML) Member of **PlugVBComLib**.**IMSVBCom**

#### **Parameters Info**

**a) strActionXML:** An Xml stream defining 'Horizontal Split' action w.r.t. working set.

```
e.g. w.r.t. WS
<xml>
<Action>
<Type>Split_Horizontal_WorkingSet</Type>
<WorkingSetName>XXX</WorkingSetName>
<Split_Screen_Top>
      <WorkingSet_PageNo>XXX</WorkingSet_PageNo>
</Split_Screen_Top>
<Split_Screen_Bottom>
      <WorkingSet_PageNo>XXX</WorkingSet_PageNo>
</Split_Screen_Bottom>
</Action>
</xml>
```
 Sub **Split\_Horizontal\_Document**(string strActionXML) Member of **PlugVBComLib**.**IMSVBCom**

#### **Parameters Info**

**b) strActionXML:** An Xml stream defining 'Horizontal Split' action w.r.t. Document.

**e.g. w.r.t. Doc** *<XML> <Action> <Type> Split\_Horizontal\_Document </Type> <WorkingSetName>XXX</WorkingSetName> <Split\_Screen\_Top> <ECMDocumentId>XXX</ECMDocumentId> <Document\_PageNo>XXX</Document\_PageNo> </Split\_Screen\_Top> <Split\_Screen\_Bottom> <ECMDocumentId>XXX</ECMDocumentId> <Document\_PageNo>XXX</Document\_PageNo> </Split\_Screen\_Bottom> </Action> </XML>*

 Sub **Split\_Vertical\_WorkingSet**(string strActionXML) Member of **PlugVBComLib**.**IMSVBCom**

#### **Parameters Info**

**a) strActionXML:** An Xml stream defining 'Vertical Split' action w.r.t. working set.

**e.g. w.r.t. Working Set** *<xml> <Action> <Type>Split\_Vertical\_Workingset</Type> <WorkingSetName>XXX</WorkingSetName> <Split\_Screen\_Left> <WorkingSet\_PageNo>XXX</WorkingSet\_PageNo> </Split\_Screen\_Left> <Split\_Screen\_Right> <WorkingSet\_PageNo>XXX</WorkingSet\_PageNo> </Split\_Screen\_Right> </Action> </xml>*

 Sub **Split\_Vertical\_Document**(string strActionXML) Member of **PlugVBComLib**.**IMSVBCom**

#### **Parameters Info**

**b) strActionXML:** An Xml stream defining 'Vertical Split' action w.r.t. Document.

#### **e.g. w.r.t Document**

*<XML> <Action> <Type> Split\_Vertical\_Document </Type> <WorkingSetName>XXX</WorkingSetName> <Split\_Screen\_Left> <ECMDocumentId>XXX</ECMDocumentId> <Document\_PageNo>XXX</Document\_PageNo> </Split\_Screen\_Left> <Split\_Screen\_Right> <ECMDocumentId>XXX</ECMDocumentId> <Document\_PageNo>XXX</Document\_PageNo> </Split\_Screen\_Right> </Action> </XML>*

• Sub **Remove Split Horizontal**(string strActionXML) Member of **PlugVBComLib**.**IMSVBCom**

#### **Parameters Info**

- a) **strActionXML:** An Xml stream defining 'Remove Horizontal Split' action.
	- **e.g.** *<XML> <Action> <Type>Remove\_Split\_Horizontal</Type> <WorkingSetName>XXX</WorkingSetName> </Action> </XML>*
- Sub **Remove\_Split\_Vertical** (string strActionXML) Member of **PlugVBComLib**.**IMSVBCom**

#### **Parameters Info**

- **a) strActionXML:** An Xml stream defining "Remove Vertical Split" action.
	- **e.g.** *<XML> <Action> <Type>Remove\_Split\_Vertical</Type> <WorkingSetName>XXX</WorkingSetName> </Action> </XML>*
- Sub **Remove** Split (string strActionXML) Member of **PlugVBComLib**.**IMSVBCom**

#### **Parameters Info**

- a) **strActionXML:** An Xml stream defining 'Remove Split' action. **e.g.**
	- *<XML> <Action> <Type>Remove\_Split</Type> <WorkingSetName>XXX</WorkingSetName> </Action> </XML>*

 Sub **Split\_Horizontal\_SetFocus** (string strActionXML) Member of **PlugVBComLib**.**IMSVBCom**

#### **Parameters Info**

a) **strActionXML:** An Xml stream defining 'Focus shift on Split' action.

```
e.g.
<XML> 
<Action> 
<Type>Split_Horizontal_SetFocus</Type> 
<WorkingSetName>XXX</WorkingSetName> 
<Focus>Top</Focus> 
</Action> 
</XML>
```
 Sub **Split\_Vertical\_SetFocus** (string strActionXML) Member of **PlugVBComLib**.**IMSVBCom**

#### **Parameters Info**

**a) strActionXML:** An Xml stream defining 'Focus shift on Split' action.

```
e.g.
<XML> 
<Action> 
<Type>Split_Vertical_SetFocus</Type> 
<WorkingSetName>XXX</WorkingSetName> 
<Focus>Left</Focus> 
</Action> 
</XML>
```
• Sub **Scroll Vertical PageDown** (string strActionXML) Member of **PlugVBComLib**.**IMSVBCom**

#### **Parameters Info**

**a) strActionXML:** An Xml stream defining "PageDown event on vertical scroll" action.

**e.g.** *<XML> <Action> <Type>Scroll\_Vertical\_PageDown</Type> </Action> </XML>*

 Sub **Scroll\_Vertical\_PageUp** (string strActionXML) Member of **PlugVBComLib**.**IMSVBCom**

#### **Parameters Info**

- **a) strActionXML:** An Xml stream defining "PageUp event on vertical scroll" action. **e.g.** *<XML> <Action> <Type>Scroll\_Vertical\_PageUp</Type> </Action> </XML>*
- Sub **Scroll\_Horizontal\_PageRight** (string strActionXML) Member of **PlugVBComLib**.**IMSVBCom**

#### **Parameters Info**

- **a) strActionXML:** An Xml stream defining "PageRight event on Horizontal scroll" action.
	- **e.g.** *<XML> <Action> <Type>Scroll\_Horizontal\_PageRight</Type> </Action> </XML>*
- Sub **Scroll\_Horizontal\_PageLeft** (string strActionXML) Member of **PlugVBComLib**.**IMSVBCom**

#### **Parameters Info**

- **a) strActionXML:** An Xml stream defining "PageLeft event on Horizontal scroll" action.
	- **e.g.** *<XML> <Action> <Type>Scroll\_Horizontal\_PageLeft</Type> </Action> </XML>*

# <span id="page-12-0"></span>**1.5 Document Closing**

 Sub **CloseDocument** (string strActionXML) Member of **PlugVBComLib**.**IMSVBCom**

#### **Parameters Info**

**b) strActionXML:** An Xml stream defining 'Close Document' action.

**e.g.** *<XML> <Action> <Type>CloseDocument</Type> <WorkingSetName>XXX</WorkingSetName> <ECMDocumentId>XXX</ECMDocumentId> </Action> </XML>*

 Sub **CloseAllDocuments** (string strActionXML) Member of **PlugVBComLib**.**IMSVBCom**

#### **Parameters Info**

**c) strActionXML:** An Xml stream defining "Close All Documents" action.

**e.g.** *<XML> <Action> <Type>CloseAllDocuments</Type> <WorkingSetName>XXX</WorkingSetName> </Action> </XML>*

 Sub **CloseAllWorkingSet** (string strActionXML) Member of **PlugVBComLib**.**IMSVBCom**

#### **Parameters Info**

**d) strActionXML:** An Xml stream defining "Close All Documents in all open working set windows' action.

```
e.g.
<XML> 
<Action> 
<Type>CloseAllWorkingSet</Type> 
</Action> 
</XML>
```
 Sub **CloseApplication** (string strActionXML) Member of **PlugVBComLib**.**IMSVBCom**

#### **Parameters Info**

**e) strActionXML:** An Xml stream defining "Close application" action.

**e.g.** *<XML> <Action> <Type>CloseApplication</Type> </Action> </XML>*

# <span id="page-14-0"></span>**2. XML Scripts**

# <span id="page-14-1"></span>**2.1 Loading Documents**

The XML script for loading can be described to load single or multiple documents from a single action script.

*<xml> <Documents> <Document> //XML Tags represent the document </Document> </Documents> </xml>*

#### Below tags need to be specified:

1) WorkingSetName [Required]

A unique name to the working set. e.g. "<WorkingSetName>WS\_1</WorkingSetName>"

2) DocumentName [Required]

Name to be displayed in MST Viewer.

3) DocumentRetrieveURL [Required]

A http url to the document. e.g. "http://server84/ICMResEnu?...."

4) ECMDocumentId [Required]

Unique identifier to the document. e.g. "45" or "34A" or "{00000010-0000-0010-8000-00AA006D2EA4}"

5) RenderingMode [Required]

Specify if you need Fast First Page display. It can have 2 values:

o During download: Document is downloaded in asynchronous mode. Such that as soon as the first page is downloaded it is displayed.

Or

- o After Download: Complete document is down first then then it is rendered. e.g. "<RenderingMode>DuringDownload</RenderingMode>"
- 6) DocumentTimeOut [Optional]

Provide the download timeout value in seconds.

If no response is received from the server during download during the specified duration then the downloading is automatically aborted.

The default timeout value is 10 seconds. e.g. "<DocumentTimeOut>DuringDownload</DocumenttimeOut>"

7) ReadOnly [Optional]

Provides read only access to document. The user will be unable to draw new annotations. The default read only value is "false".

8) SET\_FOCUS\_FL [Optional]

Can be set to "true" or "false".

If set to "true" then the document will catch the focus. If set to "false" then the document will not shift into focus, the previous document in focus will remain in focus.

The default Set Focus Flag is "false". e.g. "<SET\_FOCUS\_FL>true</SET\_FOCUS\_FL>"

# <span id="page-16-0"></span>**2.2 Next Page**

The XML action scripts for navigating to next page of the current document (if one exists).

If next page does not exist then no action is performed.

```
<xml>
<Action>
<Type>NextPage</Type>
</Action>
</xml>
```
Below tags need to be specified:

1) Type: Should be set to "NextPage".

# <span id="page-16-1"></span>**2.3 Previous Page**

The XML action scripts for navigating to previous page of the current document (if one exists).

If previous page does not exist then no action is performed.

*<xml> <Action> <Type>PreviousPage</Type> </Action> </xml>*

Below tags need to be specified:

1) Type: Should be set to "PreviousPage".

# <span id="page-17-0"></span>**2.4 Go To Page w.r.t. Document**

Go To a specified page of a document in a working set.

```
<XML> 
<Action> 
<Type>GoToPage_Document</Type> 
<WorkingSetName>XXX</WorkingSetName> 
<ECMDocumentId>XXX</ECMDocumentId> 
<Document_PageNo>XXX</Document_PageNo> 
</Action> 
</XML>
```
Below tags need to be specified:

- 1) Type: Should be set to "GoToPage\_Doc".
- 2) WorkingSetName: Name of the working set being referred to.
- 3) ECMDocumentId: Unique ID of the document present in the specified working set.
- 4) Document\_PageNo: Page number w.r.t. document.

## <span id="page-17-1"></span>**2.5 Go To Page w.r.t. Working Set**

GoTo a specified page of a document in a working set.

*<XML> <Action> <Type>GoToPage\_WorkingSet</Type> <WorkingSetName>XXX</WorkingSetName>* 

*<WorkingSet\_PageNo>XXX</WorkingSet\_PageNo>* 

*</Action>* 

*</XML>*

- 1) Type: Should be set to "GoToPage\_WorkingSet".
- 2) WorkingSetName: Name of the working set being referred to.
- 3) WorkingSet\_PageNo: Page number w.r.t. workingset.

# <span id="page-18-0"></span>**2.6 Next Document**

Move to next document in a working set.

*<XML> <Action> <Type>NextDocument</Type> </Action> </XML>*

Below tags need to be specified:

1) Type: Should be set to "NextDocument".

# <span id="page-18-1"></span>**2.7 Previous Document**

Move to next document in a working set.

*<XML> <Action> <Type>PreviousDocument</Type> </Action> </XML>*

Below tags need to be specified:

1) Type: Should be set to "PrevDocument".

# <span id="page-19-0"></span>**2.8 Go To Document**

Move to a desired document ID in a working set.

```
<XML> 
<Action> 
<Type>GoTo_Document</Type> 
<WorkingSetName>XXX</WorkingSetName> 
<ECMDocumentId>XXX</ECMDocumentId> 
</Action> 
</XML>
```
Below tags need to be specified:

- 1) Type: Should be set to "GoTo\_Document".
- 2) WorkingSetName: Name of the working set being referred to.
- 3) ECMDocumentId: Unique ID of the document present in the specified working set.

# <span id="page-19-1"></span>**2.9 Document Comparison (Horizontal Split) w.r.t Document ID**

Performs Horizontal split w.r.t. Document ID

```
<XML> 
<Action> 
<Type>Split_Horizontal_Document</Type> 
<WorkingSetName>XXX</WorkingSetName> 
<Split_Screen_Top> 
      <ECMDocumentId>XXX</ECMDocumentId> 
      <Document_PageNo>XXX</Document_PageNo> 
</Split_Screen_Top> 
<Split_Screen_Bottom> 
      <ECMDocumentId>XXX</ECMDocumentId> 
      <Document_PageNo>XXX</Document_PageNo> 
</Split_Screen_Bottom> 
</Action> 
</XML>
```
- 1) Type: Should be set to "Split\_Horizontal\_Doc".
- 2) WorkingSetName: Name of the working set being referred to.
- 3) ECMDocumentId: Unique ID of the document present in the specified working set.
- 4) Document\_PageNo: Page number w.r.t. document.

# <span id="page-20-0"></span>**2.10 Document Comparison (Horizontal Split) w.r.t Working Set**

Performs Horizontal split w.r.t. Document ID

```
<xml>
<Action>
<Type>Split_Horizontal_WorkingSet</Type>
<WorkingSetName>XXX</WorkingSetName>
<Split_Screen_Top>
      <WorkingSet_PageNo>XXX</WorkingSet_PageNo>
</Split_Screen_Top>
<Split_Screen_Bottom>
      <WorkingSet_PageNo>XXX</WorkingSet_PageNo>
</Split_Screen_Bottom>
</Action>
</xml>
```
Below tags need to be specified:

- 1) Type: Should be set to "Split\_Horizontal\_WS".
- 2) WorkingSetName: Name of the working set being referred to.
- 3) WorkingSet\_PageNo: Page number w.r.t. workingset.

# <span id="page-20-1"></span>**2.11 Document Comparison (Vertical Split) w.r.t Document ID**

```
Performs Vertical split w.r.t. Document ID
<XML> 
<Action> 
<Type>Split_Vertical_Document</Type> 
<WorkingSetName>XXX</WorkingSetName> 
<Split_Screen_Left> 
      <ECMDocumentId>XXX</ECMDocumentId> 
      <Document_PageNo>XXX</Document_PageNo> 
</Split_Screen_Left> 
<Split_Screen_Right> 
      <ECMDocumentId>XXX</ECMDocumentId> 
      <Document_PageNo>XXX</Document_PageNo> 
</Split_Screen_Right> 
</Action> 
</XML>
```
- 1) Type: Should be set to "Split\_Vertical\_Document".
- 2) WorkingSetName: Name of the working set being referred to.
- 3) ECMDocumentId: Unique ID of the document present in the specified working set.
- *4)* Document\_PageNo: Page number w.r.t. Document.

## <span id="page-21-0"></span>**2.12 Document Comparison (Vertical Split) w.r.t Working Set**

Performs Vertical split w.r.t. Working set.

```
<XML> 
<Action> 
<Type>Split_Vertical_WorkingSet</Type> 
<WorkingSetName>XXX</WorkingSetName> 
<Split_Screen_Left> 
      <WorkingSet_PageNo>XXX</WorkingSet_PageNo> 
</Split_Screen_Left> 
<Split_Screen_Right> 
      <WorkingSet_PageNo>XXX</WorkingSet_PageNo> 
</Split_Screen_Right> 
</Action> 
</XML>
```
Below tags need to be specified:

- 1) Type: Should be set to "Split\_Vertical\_WorkingSet".
- 2) WorkingSetName: Name of the working set being referred to.
- 3) WorkingSet\_PageNo: Page number w.r.t. working set.

### <span id="page-21-1"></span>**2.13 End Horizontal Split**

Remove Horizontal split.

```
<XML> 
<Action> 
<Type>Remove_Split_Horizontal</Type> 
<WorkingSetName>XXX</WorkingSetName> 
</Action> 
</XML>
```
- 1) Type: Should be set to "Remove\_Split\_Horizontal".
- 2) WorkingSetName: Name of the working set being referred to.

# <span id="page-22-0"></span>**2.14 End Vertical Split**

Remove Vertical split.

```
<XML> 
<Action> 
<Type>Remove_Split_Vertical</Type> 
<WorkingSetName>XXX</WorkingSetName> 
</Action> 
</XML>
```
Below tags need to be specified:

- 1) Type: Should be set to "Remove\_Split\_Vertical".
- 2) WorkingSetName: Name of the working set being referred to.

# <span id="page-22-1"></span>**2.15 End Horizontal or Vertical Split**

Removes Horizontal or Vertical split.

```
<XML> 
<Action> 
<Type>Remove_Split </Type> 
<WorkingSetName>XXX</WorkingSetName> 
</Action> 
</XML>
```
- 1) Type: Should be set to "Remove\_Split".
- 2) WorkingSetName: Name of the working set being referred to.

# <span id="page-23-0"></span>**2.16 Set Focus (Horizontal Split)**

Set focus to one of the horizontal split view.

```
<XML> 
<Action> 
<Type>Split_Horizontal_SetFocus</Type> 
<WorkingSetName>XXX</WorkingSetName> 
<Focus>Top</Focus> 
</Action> 
</XML>
```
Below tags need to be specified:

- 1) Type: Should be set to "Split\_Horizontal\_SetFocus".
- 2) WorkingSetName: Name of the working set being referred to.
- 3) Focus: Can be set to "Top" or "Bottom".

# <span id="page-23-1"></span>**2.17 Set Focus (Vertical Split)**

Set focus to one of the vertical split view.

```
<XML> 
<Action> 
<Type>Split_Vertical_SetFocus</Type> 
<WorkingSetName>XXX</WorkingSetName> 
<Focus>Left</Focus> 
</Action> 
</XML>
```
- 1) Type: Should be set to "Split\_Vertical\_SetFocus".
- 2) WorkingSetName: Name of the working set being referred to.
- 3) Focus: Can be set to "Left" or "Right"

# <span id="page-24-0"></span>**2.18 Vertical Page Scroll**

Set focus to one of the vertical split view.

```
<XML> 
<Action> 
<Type>Scroll_Vertical_PageDown</Type> 
</Action> 
</XML>
```
Below tags need to be specified:

1) Type: Can be "Scroll\_Vertical\_PageDown" or "Scroll\_Vertical\_PageUp".

# <span id="page-24-1"></span>**2.19 Horizontal Page Scroll**

Set focus to one of the vertical split view.

```
<XML> 
<Action> 
<Type>Scroll_Horizontal_PageLeft</Type> 
</Action> 
</XML>
```
Below tags need to be specified:

1) Type: Can be "Scroll\_Horizontal\_PageLeft" or "Scroll\_Horizontal\_PageRight".

# <span id="page-25-0"></span>**2.20 Close Single Document**

Set focus to one of the vertical split view.

*<xml> <Action> <Type>CloseDocument</Type> <WorkingSetName>XXX</WorkingSetName> <ECMDocumentId>XXX</ECMDocumentId> </Action>*

Below tags need to be specified:

- 1) Type: Should be "CloseDocument".
- 2) WorkingSetName: Name of the working set being referred to.
- 3) ECMDocumentId: Unique ID of the document present in the specified working set.

# <span id="page-25-1"></span>**2.21 Close All Documents**

Set focus to one of the vertical split view.

```
<xml>
<Action>
<Type>CloseAllDocuments</Type>
<WorkingSetName>XXX</WorkingSetName> 
</Action>
</xml>
```
Below tags need to be specified:

1) Type: Should be "CloseAllDocuments".

# <span id="page-26-0"></span>**2.22 Close Application**

Set focus to one of the vertical split view.

```
<xml>
<Action>
<Type>CloseApplication</Type>
</Action>
</xml>
```
Below tags need to be specified:

1) Type: Should be "CloseApplication".

# <span id="page-26-1"></span>**2.23 Close All Working Sets**

Set focus to one of the vertical split view.

```
<xml>
<Action>
<Type>CloseAllWorkingSet</Type>
</Action>
</xml>
```
Below tags need to be specified: 1) Type: Should be "CloseAllWorkingSet".